## **Natychmiastowe sprawdzenie zarejestrowanego obrazu**

Będąc w trybie nagrywania można sprawdzić zarejestrowane ostatnio obrazy. (Szybkie przeglądanie)

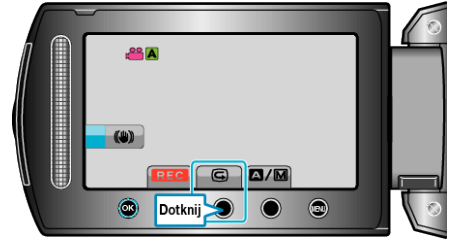

## **UWAGA:**

- $\cdot$  Po sprawdzeniu można również usunąć obraz  $\widehat{\mathbb{I}\!\!D}$ .
- Kiedy zasilanie zostanie wyłączone, opcja Szybkiego przeglądania nie umożliwia już przeglądania ostatniego zarejestrowanego obrazu. W takim przypadku, aby sprawdzić obraz należy skorzystać z trybu odtwarzania.